How To [Remove](http://go.inmanuals.com/goto.php?q=How To Remove Java Virus From Pc) Java Virus From Pc >[>>>CLICK](http://go.inmanuals.com/goto.php?q=How To Remove Java Virus From Pc) HERE<<<

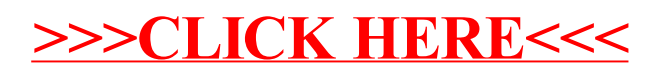